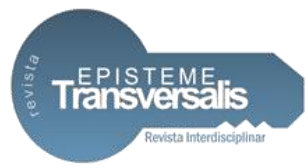

# **ESTUDO COMPARATIVO ENTRE O CÁLCULO MANUAL E COMPUTACIONAL DAS LAJES DE UM EDIFÍCIO DE QUATRO PAVIMENTOS**

Antônio Paulo de Oliveira Coelho Junior<sup>1</sup>

Weslen Neri de Lima<sup>2</sup>

#### **Resumo**

O presente artigo apresenta um estudo comparativo entre o cálculo manual e computacional, através do software Eberick V10, nas áreas de aço das lajes maciças de piso, de um edifício comercial de quatro pavimentos. No cálculo manual, as lajes foram analisadas pelo método elástico, utilizando principalmente, as tabelas adaptadas de Libânio Pinheiro (2007). No software, elas foram analisadas de forma análoga ao método de grelhas juntamente com um pórtico espacial da estrutura. Com os resultados obtidos pelos dois métodos, chegou-se ao resultado que o software, no geral, calculou mais área de aço do que seria necessário pelo método manual, contudo, não se pode dizer que o software fez um superdimensionamento, visto que, sua análise é mais completa e a diferença para o método manual foi pequena. Em ambos os métodos foram respeitadas as recomendações da NBR 6118/2014.

**Palavras-chave:** Lajes Maciças. Cálculo Manual. Computacional. Software.

# **COMPARATIVE STUDY BETWEEN THE MANUAL AND COMPUTATIONAL CALCULATION OF THE LAJES OF A BUILDING OF FOUR FLOORS**

#### **Abstract**

 $\overline{a}$ 

The present article presents a comparative study between the manual and computational calculation, through the software Eberick V10, of the steel areas of the solid slabs of floor, of a commercial building with four floors. In the manual calculation, the slabs were analyzed by the elastic method, using mainly, the tables adapted from Libânio Pinheiro (2007). In the software, they were analyzed analogously to plane grid method along with a space frame. With the results obtained

<sup>1</sup>Engenheiro Civil no UGB/FERP.

<sup>2</sup>Engenheiro Civil pelo UniFOA. Docente do curso de Engenharia Civil no UGB/FERP.

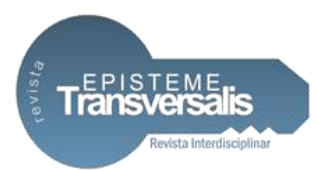

by the two methods, it was found that the software, in general, calculated more steel area than would be necessary by the manual method, however, it cannot be said that the software made a oversizing, since its analysis is more complete and the difference for the manual method went small. In both methods, the recommendations of NBR 6118/2014 were respected.

**Keywords:** Solid Slabs. Manual Calculation. Computational. Software.

#### **Introdução**

Os projetos estruturais encontram-se em constante evolução técnica, sempre buscando a otimização de custos e, principalmente, tempo, devido o rápido desenvolvimento das cidades e suas demandas, conseguindo assim, resultar em melhorias para as estruturas de concreto armado.

Foram introduzidas ferramentas que tornam mais rápido e economicamente viável o desenvolvimento de projetos. Cada vez mais softwares têm sido desenvolvidos com intuito de fornecer mecanismos diferentes, para a obtenção de resultados cada vez mais próximos ao comportamento real de uma estrutura. Com a crescente utilização de variados softwares para fins de dimensionamento de estruturas em concreto armado, se mostra cada vez mais útil e com grande aplicabilidade todo e qualquer estudo realizado com ênfase nessa área. Sendo possível, somente com uma análise comparativa, evidenciar através de resultados, as diferenças e semelhanças entre duas ou mais técnicas distintas, porém com mesma finalidade.

Diante do exposto, o presente artigo tem por objetivo, fazer um estudo comparativo entre as áreas de aço de lajes maciças de piso, calculadas por um método manual (método elástico, baseado em tabelas adaptadas de Libânio Pinheiro) e um computacional (software Eberick V10), e assim, observar as possíveis diferenças entre os resultados dos dois métodos.

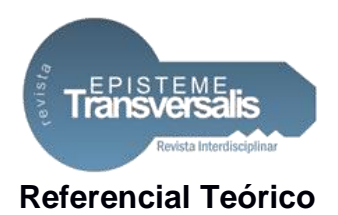

## *Concreto Armado*

A utilização de concreto e aço com finalidade estrutural surgiu na Europa em meados do século XIX, objetivando a fabricação de tubos, lajes e pontes. Em 1902 foi apresentada e publicada a primeira teoria consistente cientificamente, e então redigida às primeiras normas para cálculo e construção em concreto armado.

O concreto simples tem por característica principal a enorme resistência às tensões de compressão, em compensação baixa resistência às tensões de tração (aproximadamente 10% de sua resistência à compressão). Por conta de suas características, se fez necessário somar ao concreto um material que suprisse a necessidade de resistir às tensões de tração atuantes. Foi através da união de concreto com barras de aço, que surgiu o denominado concreto armado, que tem suas tensões de tração absorvidas pela armadura (barra de aço) e as tensões de compressão absorvidas pelo concreto, podendo receber auxílio de armaduras em alguns casos como se pode observar em pilares.

#### *Evolução das Normas*

As normas estão sendo sempre revisadas e alteradas caso haja necessidade, segundo Botelho e Marchetti (2013), no Brasil, a primeira norma de concreto armado feita pela Associação Brasileira de Normas Técnicas - ABNT, chamada de NB-1 (foi também a primeira Norma Brasileira de Engenharia). O trabalho de preparação da norma foi feito em 1940, sobre um trabalho original da Associação Brasileira de Cimento Portland – ABCP, uma entidade tecnológica empresarial que reúne os fabricantes de cimento de todo o país. Em 1950 e 1960 editaram novas versões desta norma. Em 1978 saiu a nova norma NB-1 com a denominação NBR 6118/78. Assim temos a seguinte cronologia:

- 1940 nascem a NB-1 (hoje denominada NBR 6118);
- 1950 editada a revisão da NB-1;
- 1960 editada a nova NB-1.

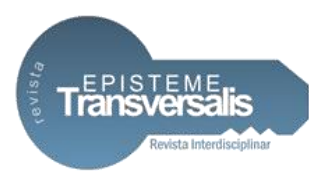

1978 – editada a norma NB-1/78/NBR 6118.

Vale ressaltar que em 1960 foi introduzido o conceito estatístico de resistência do concreto σR e que denominamos hoje de fck. Já nos meados dos anos 1990, iniciaram-se os trabalhos de revisão dessa norma de 1978 e que resultou na versão março/2003. Em 2007 saiu uma mínima revisão, denominada NBR 6118/07. Em maio de 2014, foi publicada a atual versão denominada NBR 6118/14.

#### *Lajes*

Entre os elementos estruturais de uma edificação, as lajes têm a função básica de receber as cargas de utilização, aplicadas nos pisos, e transmiti-las às vigas, servindo também para distribuir as ações horizontais entre os elementos estruturais de contra ventamento, além de funcionarem como mesas de compressão das vigas T. As lajes são elementos bidimensionais planos, cuja espessura é bem inferior às outras duas dimensões (comprimento e largura), e que são solicitadas, predominantemente, por cargas perpendiculares ao seu plano médio. (ARAÚJO, 2010).

Para obter o peso próprio da estrutura que é fundamental para o cálculo das ações, é necessário que seja feito o pré-dimensionamento. Segundo Pinheiro (2007), a espessura das lajes pode ser obtida pela equação abaixo, demonstrada pela figura 1, em seqüência.

$$
h=d+\frac{\emptyset}{2}+c
$$

Onde:

d – Altura útil da laje

ø– Diâmetro das barras

c– Cobrimento nominal da armadura

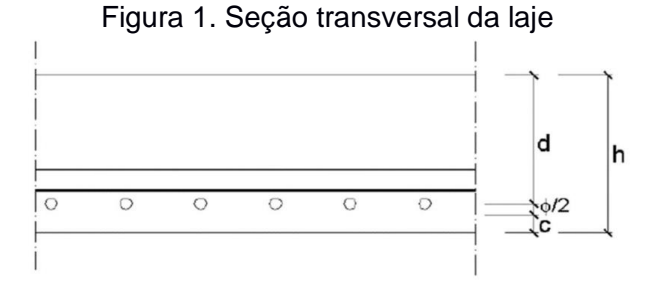

*Rev. Episteme Transversalis, Volta Redonda-RJ, v.9, n.1, p.57-82, jan./jun.2018*

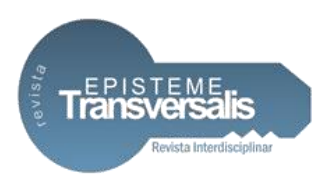

#### Fonte: Pinheiro (2007)

A espessura mínima a ser adotada para lajes maciças deve respeitar os valores presentes no item 13.2.4.1 da NBR 6118/14.

## Cobrimento mínimo

Segundo Pinheiro (2007), o cobrimento nominal da armadura (c) é fornecido pelo cobrimento mínimo (Cmín) somado a uma tolerância de execução (Δc), conforme equação abaixo.

# $C =$  Cmín +  $\Lambda$ c

O projeto e a execução devem considerar esse valor de cobrimento nominal para assegurar que o cobrimento mínimo seja respeitado ao longo de todo o elemento. De acordo com Pinheiro (2007), "Nas obras correntes Δc ≥ 10 mm, quando houver um controle rigoroso da qualidade de execução, podemos adotar Δc = 5 mm. Mas a exigência desse controle rigoroso deve ser explicada nos desenhos de projetos."

As tabelas 6.1 e 7.2 da NBR 6118/14 tratam respectivamente da classe de agressividade ambiental e sua correspondência com o cobrimento nominal para Δc = 10 mm.

## Altura Útil Estimada da Laje

Segundo Pinheiro (2007), para lajes com bordas apoiadas ou engastadas a altura útil pode ser dada pela equação abaixo, para as lajes com bordas livres, como as lajes em balanço, devem ser utilizadas um processo diferente.

Dest = (2,5 – 0,1. n). 
$$
ℓ*
$$
/100  
 $ℓ^*$  ≤  $\begin{cases} ℓx\\0,7.\ell_y \end{cases}$ 

Onde:

n – número de bordas engastadas lx – menor vão

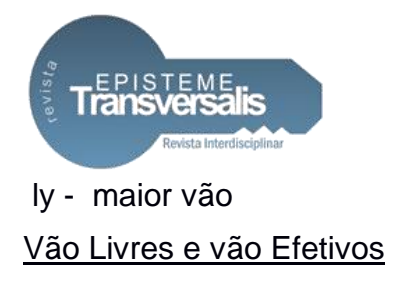

Vão livres (l0) é tido como a distância entre as faces dos apoios. Tratando-se de balanços, é considerada a distância entre a extremidade e a face do apoio. Enquanto vão efetivos (lef) é considerado como sendo a soma do vão livre com o menor valor entre a metade do apoio e 0,3h, sendo h a espessura da laje, como demonstra a equação abaixo e a figura 2. (NBR 6118/2014, itens 14.7.2.2 e 14.6.2.4).

$$
\ell_{ef}\!=\!\ell_0+a_1+a_2
$$

Onde:

a1 - menor valor entre t1/2 e 0,3h;

a2 - menor valor entre t2/2 e 0,3h.

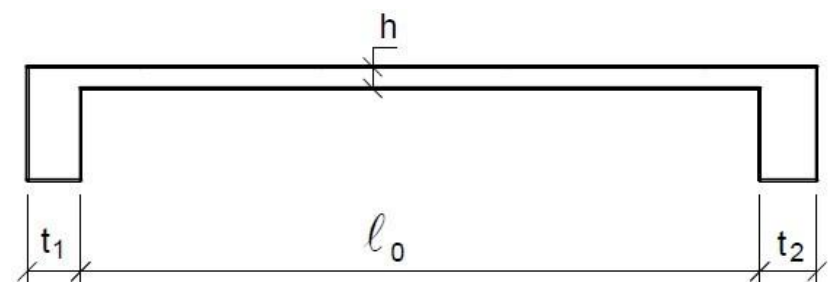

Figura 2. Dimensões consideradas no cálculo do vão efetivo das lajes.

#### Vínculos das Bordas

As vinculações são divididas em três tipos: Borda livre borda simplesmente apoiada e borda engastada. A borda livre é caracterizada pela ausência de apoio, admitindo deslocamentos verticais, o que não nos ocorre outros dois tipos de vinculação. No caso das bordas engastadas, inclusive as rotações são impedidas (PINHEIRO, 2007).

Pode-se observar na tabela 2, item 11.2 de PINHEIRO (2007), os diferentes casos de vinculação de lajes envolvendo diversos apoios.

Fonte: Bastos (2015)

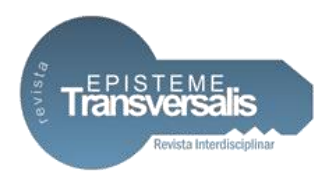

## Esforços/Ações

As principais ações consideradas são as de cargas permanentes (g) e as de cargas variáveis (q), sendo a carga total(p) a soma das duas. Dentro das cargas permanentes são consideradas as provenientes do peso próprio da estrutura, dos revestimentos e das paredes divisórias. Para as cargas variáveis, o valor vai depender do tipo de utilização do ambiente da laje, sendo esta sua carga de uso ou carga acidental, com valor especificado na NBR 6120/1980. Para determinação do peso próprio da estrutura, admite-se o peso específico do concreto armado como sendo de 25 kN/m<sup>3</sup>, segundo orientações da NBR 6118/2014, item 8.2.2. Os pesos específicos de alguns materiais constam na NBR 6120/1980. As cargas adotadas para fins de cálculo do revestimento devem ser diretamente relacionadas com o tipo de material utilizado. As cargas de paredes que se apoiam na laje podem, em geral, serem consideradas uniformemente distribuídas na laje.

## Reações

A transmissão das ações verticais absorvidas pelas lajes é transferida às vigas por meio das reações de apoio, sendo considerado uniformemente distribuído ao longo da viga de apoio, o que demonstra uma simplificação de cálculo. Muitas das tabelas criadas para simplificar os cálculos, trabalham através do Processo das áreas (NBR 6118/14), como por exemplo, as de PINHEIRO (1993).

Nessas tabelas são apresentados valores adimensionais corrigidos (vx, v'x, vy, v'y), advindos do processo das áreas, a partir das condições de apoio e da relação reações são dadas por:  $\lambda = \frac{\ell_v}{\ell_x}$ 

$$
V_x = v_x \frac{p \, \ell_x}{10} \qquad \quad V'_x = v'_x \frac{p \, \ell_x}{10} \qquad \quad V_y = v_y \frac{p \, \ell_x}{10} \qquad \quad V'_y = v'_y \frac{p \, \ell_x}{10}
$$

Onde:

Vx, V'x – Reação de apoio positiva e negativa, respectivamente, na direção do vão lx.

Vy, V'y – Reação de apoio positiva e negativa, respectivamente, na direção do vão ly.

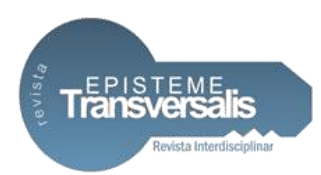

As laies com a relação  $\lambda = \frac{\ell_y}{\ell_x} > 2$  são consideradas armadas em uma direção, onde o cálculo das reações pode ser feito supondo a laje como uma viga com largura constante de um metro, na direção do menor vão, ou a partir dos coeficientes adimensionais das tabelas correspondentes à condição  $\lambda = \ell_y / \ell_x > 2$ .

#### **Momentos Fletores**

As solicitações das lajes são essencialmente os momentos fletores e as forças cortantes.

Podendo a laje ser calculada pelo método elástico, com base na análise do comportamento do elemento sob cargas de serviço e concreto íntegro (não fissurado), e, pelo método de ruptura, com base nos mecanismos de ruptura das lajes. (CARVALHO E FIGUEIREDO FILHO, 2014).

Segundo Pinheiro (2007), no método elástico, o cálculo dos esforços solicitantes pode ser feito pela teoria das placas delgadas (Teoria de Kirchhoff), supondo o material homogêneo, isótropo, elástico e linear. Devido à complexidade do método, costuma-se recorrer a processos numéricos para sua resolução, como analogia de grelha, diferenças finitas, elementos finitos ou elementos de contorno.

Podem ser utilizados esses processos numéricos em confecções de tabelas, como as de Czerny e as de Bares, obtidas por diferenças finitas (PINHEIRO, 2007). As tabelas apresentadas por PINHEIRO (1993) foram baseadas nas de BARES (1972), onde são apresentados nas tabelas valores adimensionais (µx, µ'x, µy, µ'y), a partir das condições de apoio e da relação  $\lambda = \ell_y / \ell_x$  assim como nas reações. Os momentos fletores são dados por:

$$
M_x = \mu_x\,.\frac{p\,\textcolor{red}{\not x^2}}{100}\quad \ \ M^{\prime}{}_x = \mu^{\prime}{}_x\,.\frac{p\,\textcolor{red}{\not x^2}}{100}\quad \ \ M_y = \mu_y\,.\frac{p\,\textcolor{red}{\not x^2}}{100}\quad \ M^{\prime}{}_y = \mu_y\,.\frac{p\,\textcolor{red}{\not x^2}}{100}
$$

Onde:

Mx M'x – Momentos positivos e negativos, respectivamente, na direção do vão lx. My, M'y – Momentos positivos e negativos, respectivamente, na direção do vão ly.

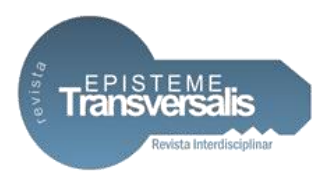

As laies com a relação  $\lambda = \frac{\ell_y}{\ell_x} > 2$  são consideradas armadas em uma direção, onde o cálculo dos momentos pode ser feito supondo a laje como uma viga com largura constante de um metro, na direção do menor vão, ou a partir dos coeficientes adimensionais das tabelas correspondentes à condição  $\Delta = \ell_y / \ell_x > 2$ .

#### Compatibilização dos Momentos Negativos

Os momentos fletores nos vãos e nos apoios também são conhecidos como momentos positivos e negativos, respectivamente. Para calcular tais momentos fletores são considerados os apoios internos de lajes contínuas como perfeitamente engastados. Geralmente, em um pavimento as lajes adjacentes diferem nas condições de apoio, nos vãos teóricos ou nos carregamentos, resultando no apoio comum dois valores diferentes para o momento negativo. Por isso se faz necessário compatibilizar os momentos. Na hora de compatibilizar os momentos negativos, deve-se adotar o maior valor entre a média dos dois momentos e 80% do maior e analisar os momentos positivos na mesma direção. Se o momento positivo for diminuído em função da correção, deve-se ignorar a redução. Caso seja aumentado o momento positivo, deve-se fazer a correção, somando-se a esse momento fletor a média das variações ocorridas nos momentos fletores negativos sobre os respectivos apoios (PINHEIRO, 2007) .

O item 14.7.6.2 da NBR 6118/14 permite a adoção do maior valor de momento negativo em vez de equilibrar os momentos de lajes diferentes sobre uma borda comum.

#### Dimensionamento das Armaduras

Uma vez conhecidos os momentos positivos e negativos, pode-se realizar o dimensionamento das armaduras com aplicação das tabelas de PINHEIRO (1993), da mesma forma como é feito em vigas, porém, admitindo-se a largura b = 1m (100 cm).

Segundo Pinheiro (2007), deve-se inicialmente determinar o momento fletor de cálculo, em KN. cm/m, conforme a equação abaixo:

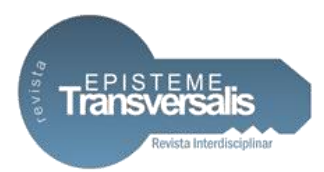

 $Md = vf$  . mk, com  $vf = 1.4$ .

Em seguida deve-se calcular o valor do coeficiente Kc, conforme a equação abaixo:

$$
Kc=\frac{b_wd^2}{Md}
$$
, com bw = 100cm.

A partir do fck do concreto, do tipo de aço e do valor de Kc, pode-se obter através da tabela 1.1 (PINHEIRO, 2007), o valor de Ks, e assim calcular a área de armadura necessária, conforme demonstrado nas equações abaixo:

$$
Ks = \frac{a_s d}{M d} \to \ a_s = \frac{k_s M d}{d}
$$

A tabela 19.1 da NBR 6118/14 determina valores mínimos para as armaduras.

#### **Flechas**

Considera-se na verificação da flecha de uma laje a existência de fissuras, o momento de inércia, as flechas imediata, diferida e total; e os valores limites. O momento fletor de fissuração (item 17.3.1 da NBR 6118/14), que é o correspondente ao surgimento da primeira fissura na laje, é obtido através da equação:

$$
M_r = \frac{\alpha f_{ct} I_c}{y_t}
$$

Onde:

Mr – momento fletor de fissuração da laje

α – 1,5 para seção retangular

Fct – resistência do concreto à tração direta  $\mathbf{f}_{ct} = \mathbf{f}_{ctm} = 0.3 \mathbf{f}_{ck}^{2/3}$ )

Ic – momento de inércia da seção bruta de concreto  $(I_c = \frac{bh^3}{12})$ 

yt - distância do centro de gravidade à fibra mais tracionada  $(v_t = \frac{h}{2})$ 

Em lajes de edifícios onde a única ação variável é a carga de uso, a carga de combinação rara será a mesma da carga total da laje, logo, o momento fletor atuante correspondente à combinação rara de serviço (Ma) será o maior momento positivo da laje para tal carregamento. Se Ma for menor que Mr, significa que a laje não estará fissurada quando aplicado o carregamento calculado, estando à laje no estádio I, e podendo ser usado seu momento de inércia. Caso contrário, a laje terá fissuras onde o momento de combinação rara ultrapassar o momento de fissuração,

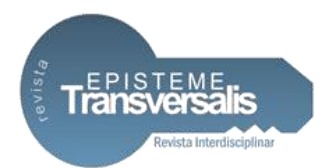

sendo assim necessário considerar um momento de inércia equivalente, dado pelo item 17.3.2.1.1 da NBR 6118/14.

A flecha imediata para lajes armadas em duas direções pode ser calculada por:

$$
a_i = \frac{\alpha}{12} \cdot \frac{p l x^4}{E_c I_c}
$$

Onde:

α – coeficiente adimensional tabelado (PINHEIRO, 2007), em função da vinculação e  $de$   $\lambda = \ell y / \ell x$ .

 $p -$ valor da carga para combinação quase permanente  $(9 + \psi_2 q)$ 

lx – menor vão

Ec – módulo de elasticidade do concreto  $(E_c = E_{cs} = 0.85.5600\sqrt{f_{ck}})$ 

Se Ma for maior que Mr, deve-se usar Ieq no lugar de Ic.

Para lajes armadas em uma direção, as flechas imediatas podem ser calculadas a partir das mesmas equações aplicadas em vigas.

A flecha diferida, decorrente das cargas de longa duração, em função da fluência pode ser calculada por:

$$
\alpha_f = \frac{\Delta \xi}{1 + 50 \rho'}
$$

Onde:

 $Δξ = ξ(t) - ξ(t0)$ ξ – coeficiente em função do tempo (tabela 17.1 NBR 6118/14)  $p' = \frac{A_{\ell_s}}{bd}$  (A's é armadura de compressão, no caso de armadura dupla caso não haja, ρ' é zero)

Sendo assim, a flecha total da laje pode ser definida por:

$$
a_t = a_i(1 + a_f)
$$

A tabela 13.3 da NBR 6118/14 define os valores limites para deslocamentos. Considerando a aceitabilidade sensorial, os deslocamentos visíveis têm o valor limite

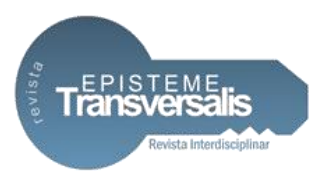

de l/250. Quanto à possibilidade de vibração devido a cargas acidentais, o valor limite é l/350.

## Verificação da Força Cortante

O item 19.4 da NBR 6118/14 apresenta a verificação das forças cortantes em lajes e elementos lineares com bw ≥ 5d. A norma faz distinção entre lajes sem e com armadura transversal para o esforço cortante.

Segundo NBR 6118/14, as lajes podem prescindir de armadura transversal para resistir aos esforços de tração oriundos da força cortante, quando a tensão convencional de cisalhamento obedecer à equação:

VSd ≤ VRd1

Onde: VSd - força cortante de cálculo VRd1 - força cortante máxima

A força cortante máxima pode ser calculada por:  $VRd1 = [TRd. k. (1, 2+40p1)]$ . bw.d

Onde:  $\tau$ Rd = 0,25 fctd

fctd = fctk,inf / γc

ρ= As/bw.d , não maior que |0,02|

k = coeficiente que tem os valores para as seguintes condições:

k = |1| - para elementos onde 50 % da armadura inferior não chega até o apoio; k = |1,6 – d| - para os demais casos, sendo k não menor que |1|, com d em metros.

Método Computacional (Software)

Conforme publicado em versão digital;

A possibilidade de se construir estruturas cada vez mais esbeltas e arrojadas trouxe, sem dúvidas, um grande avanço tecnológico à construção civil. Na mesma medida, porém, foi preciso pagar um alto preço: O cálculo dessas estruturas é cada vez mais complexo e refinado. Antes, o projeto era feito por modelos matemáticos simples,

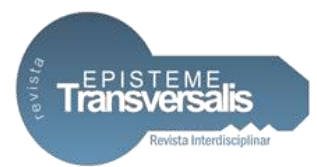

porque havia ferramentas para isso, como as pequenas máquinas de calcular. Entretanto, à medida que as estruturas foram se sofisticando, o custo também foi crescendo. Com a evolução dos microcomputadores e dos softwares, ferramentas poderosas foram criadas com a finalidade de auxiliar os engenheiros a executar projetos. (FISCHER, 2003, n.p.)

Dentre os recursos computacionais existentes, um deles é o software Eberick, da AltoQi.

#### Software Eberick

Conforme afirma a empresa ALTOQI;

O EBERICK V10 é um software para projeto estrutural em concreto armado moldado in-loco e concreto pré-moldado que engloba as etapas de lançamento, análise da estrutura, dimensionamento e o detalhamento final dos elementos. Possui um poderoso sistema gráfico de entrada de dados, associado a análise da estrutura em um modelo de pórtico espacial e a diversos recursos de dimensionamento e detalhamento dos elementos, de acordo com a NBR 6118:2014 além da visualização tridimensional da estrutura modelada [...]. (ALTOQI SOFTWARE PARA ENGENHARIA, 2015, n.p.)

Método do Pórtico espacial e Modelo de Grelhas

A grande diferença encontrada entre o uso de softwares como, por exemplo, o Eberick V10 e os cálculos manuais, se dá pelo fato de somente através de softwares ser viável a adoção do método espacial em união ao método de grelhas.

De acordo com Barboza (2008), as grelhas são, por definição, estruturas reticuladas (formadas por barras), que recebem cargas na direção perpendicular ao seu plano.

A NBR 6118/14 informa que os pavimentos dos edifícios podem ser, para o estudo das cargas verticais, modelados como grelhas, sendo considerada a rigidez a flexão dos pilares de maneira análoga à que foi prescrita para as vigas contínuas.

Para Barboza (2008), inicialmente a idéia de se realizar a substituição do pavimento por uma grelha foi trazida por Marcus em 1932, época em que não havia tantas ferramentas computacionais, por isso se fazia necessário se fazer valer de processos aproximados para resolver as lajes. Graças ao desenvolvimento da

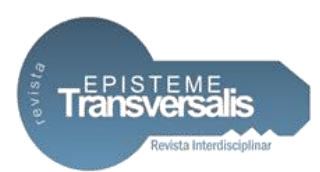

informática, foram criados softwares que calculam de forma rápida e eficaz os esforços em cada barra da grelha, simulando melhor o comportamento da estrutura.

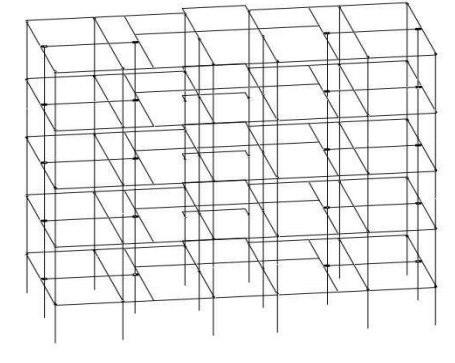

Figura 3. Ilustração do processo de grelhas

Fonte: Arquivo do autor (2016)

O uso do modelo de grelhas é restrito à análise de pavimentos, por não considerar as ações horizontais (vento, empuxo, etc.). Daí o fato de ser comum o uso do modelo em questão ao pavimento sujeito as ações verticais e, a partir de seus resultados aplicarem métodos de pórticos, como por exemplo, o espacial, que considera as ações horizontais e verticais.

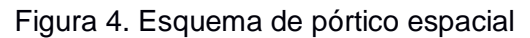

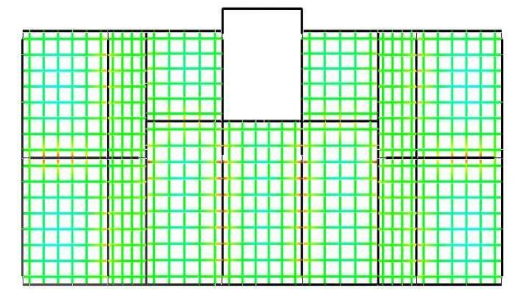

Fonte: Arquivo do autor (2016)

Para Barboza (2008), o pórtico espacial ou tridimensional é um modelo que representa a estrutura considerando as três direções. Nesse modelo cada nó entre os elementos lineares possui seis graus de liberdade: três rotações (em torno dos eixos x, y e z) e três translações (nas direções x, y e z).

*Rev. Episteme Transversalis, Volta Redonda-RJ, v.9, n.1, p.57-82, jan./jun.2018* Um maior número de graus de liberdade torna o cálculo dos esforços mais trabalhoso, porque para cada grau de liberdade é definida uma equação, que representa o comportamento de cada elemento da estrutura (BARBOZA, 2008).

70

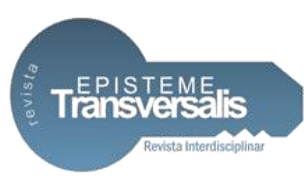

Com a evolução digital, o cálculo dos modelos espaciais deixou de ser trabalhoso e passou a ser necessário.

Segundo Fontes (2005), citado por Barboza (2008), o modelo espacial é considerado o mais completo para análise estrutural, devido à sua capacidade de determinar momentos fletores e de torção, e esforços cortantes e normais, de todos os elementos. Seu uso é adequado para análise de carregamentos verticais ou horizontais, inclusive com assimetria. Além disso, é possível a aplicação de forças em qualquer direção.

#### **Estudo de Caso**

No presente artigo buscou-se através do projeto de um edifício comercial de 4 pavimentos-tipo, conforme demonstrado na figura 5, analisar as lajes maciças de piso recorrentes em todos os pavimentos, excluindo dos cálculos as lajes de cobertura.

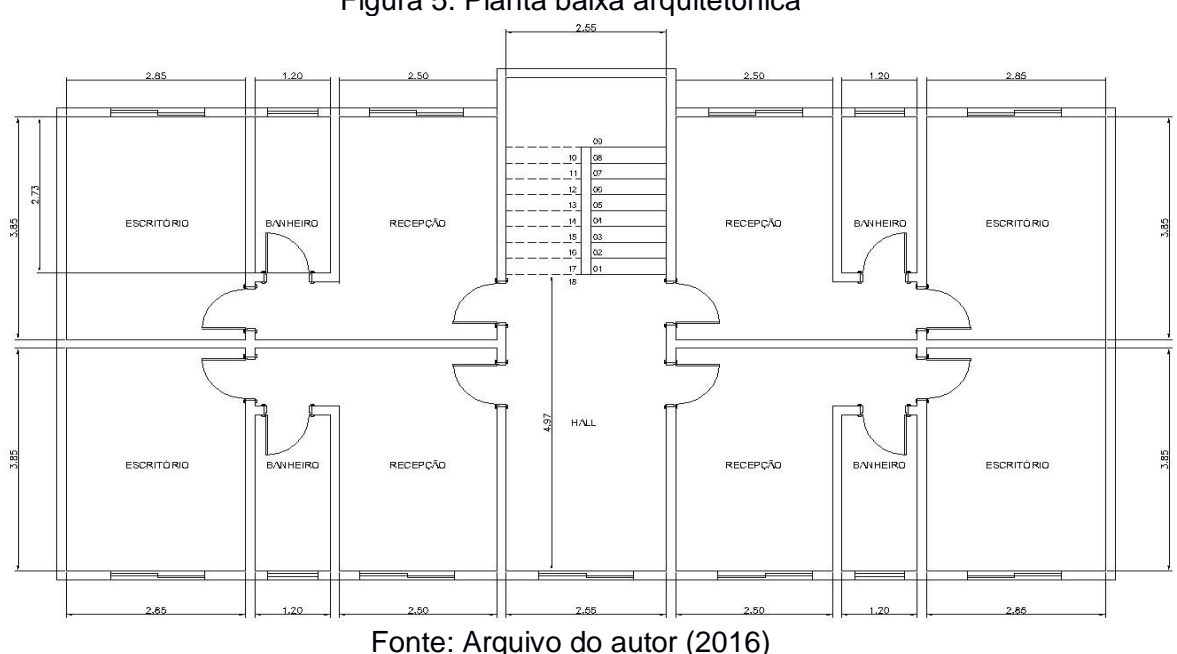

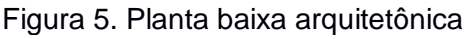

Figura 6. Planta de forma

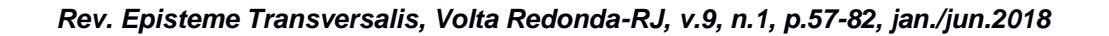

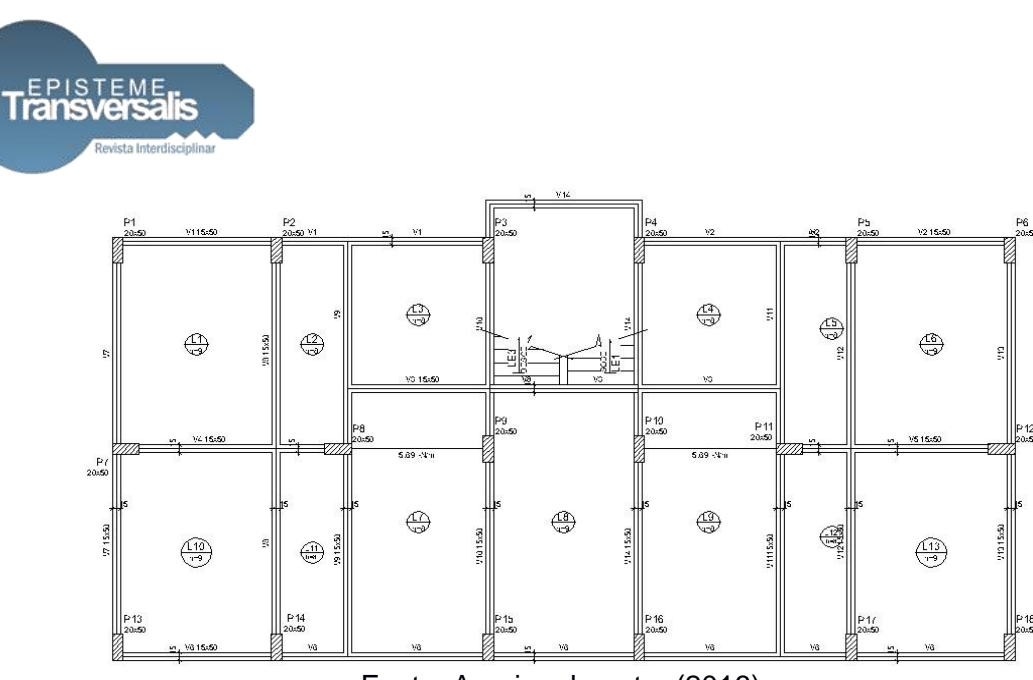

Fonte: Arquivo do autor (2016)

Foram estimadas as alturas das lajes para realização do cálculo de prédimensionamento, adotando alturas de 8 cm e 10 cm. Foi definida a classe de agressividade ambiental I (fraca) para as lajes, conforme alínea "a" da tabela 6.1 da NBR 6118/14, logo, o cobrimento adotado foi de 2 cm para a face inferior da laje, conforme tabela 7.2 da mesma norma, e de 1,5 cm para a face superior, conforme alínea "b" da mesma tabela da NBR 6118/14. O concreto utilizado foi o C20 (20MPa), conforme o mínimo exigido para classe de agressividade ambiental I pela tabela 7.1 da NBR 6118/2014, e o aço considerado foi o CA60 com diâmetro de 5 mm.

Podem-se observar na figura 7 as condições de vínculos, com engastes nas continuidades das lajes, e seus vãos efetivos. Devido à simetria do projeto, torna-se necessário demonstrar apenas as lajes L1, L2, L3, L10, L11, L7 e L8, contidas em:

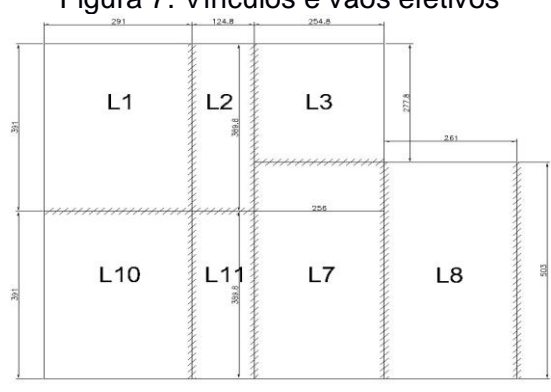

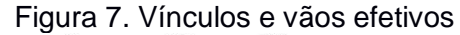

*Rev. Episteme Transversalis, Volta Redonda-RJ, v.9, n.1, p.57-82, jan./jun.2018*

Fonte: Arquivo do autor (2016)

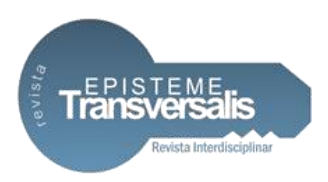

Abaixo estão os cálculos manuais realizados, representados através de tabelas:

| Lajes              | $L1-L6-$<br>L10L13 | $L2-L5-$<br>L11L12 | $L3-L4$        | $L7-L9$ | L <sub>8</sub> |
|--------------------|--------------------|--------------------|----------------|---------|----------------|
| Tipo de<br>vínculo |                    | 58                 |                | 58      |                |
| $lx$ (cm)          | 291                | 124,8              | 254,8          | 256     | 261            |
| $ly$ (cm)          | 391                | 389,8              | 277,8          | 503     | 503            |
| $0,7$ .ly (cm)     | 274                | 272,9              | 194,4          | 352,1   | 352,1          |
| $I^*$ (cm)         | 274                | 125                | 194            | 256     | 261            |
| n                  | $\overline{2}$     | 3                  | $\overline{2}$ | 3       | $\overline{2}$ |
| $d$ est. $(cm)$    | 6,3                | 2,7                | 4,5            | 5,6     | 6,0            |
| $h$ est. (cm)      | 8,55               | 5,0                | 6,72           | 7,88    | 8,25           |
| h adotado<br>(cm)  | 9                  | 8                  | 8              | 8       | 9              |

Tabela 1. Pré-dimensionamento da altura das lajes

Fonte: Arquivo do autor (2016)

Nas lajes armadas em uma direção, às reações e os momentos foram calculados com as mesmas fórmulas utilizadas em vigas.

Tabela 2. Cálculos das cargas, reações de apoio e momentos fletores, pelo método manual

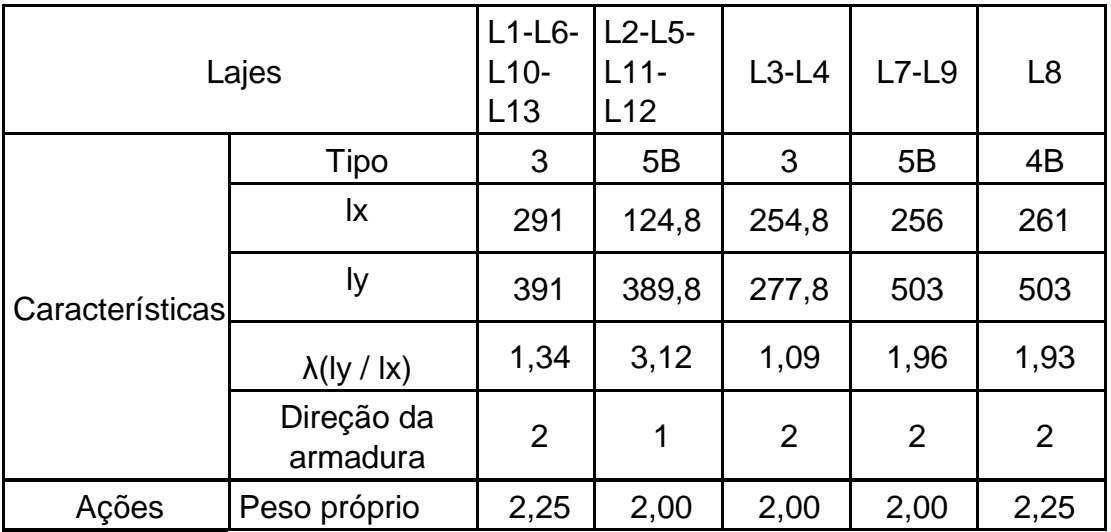

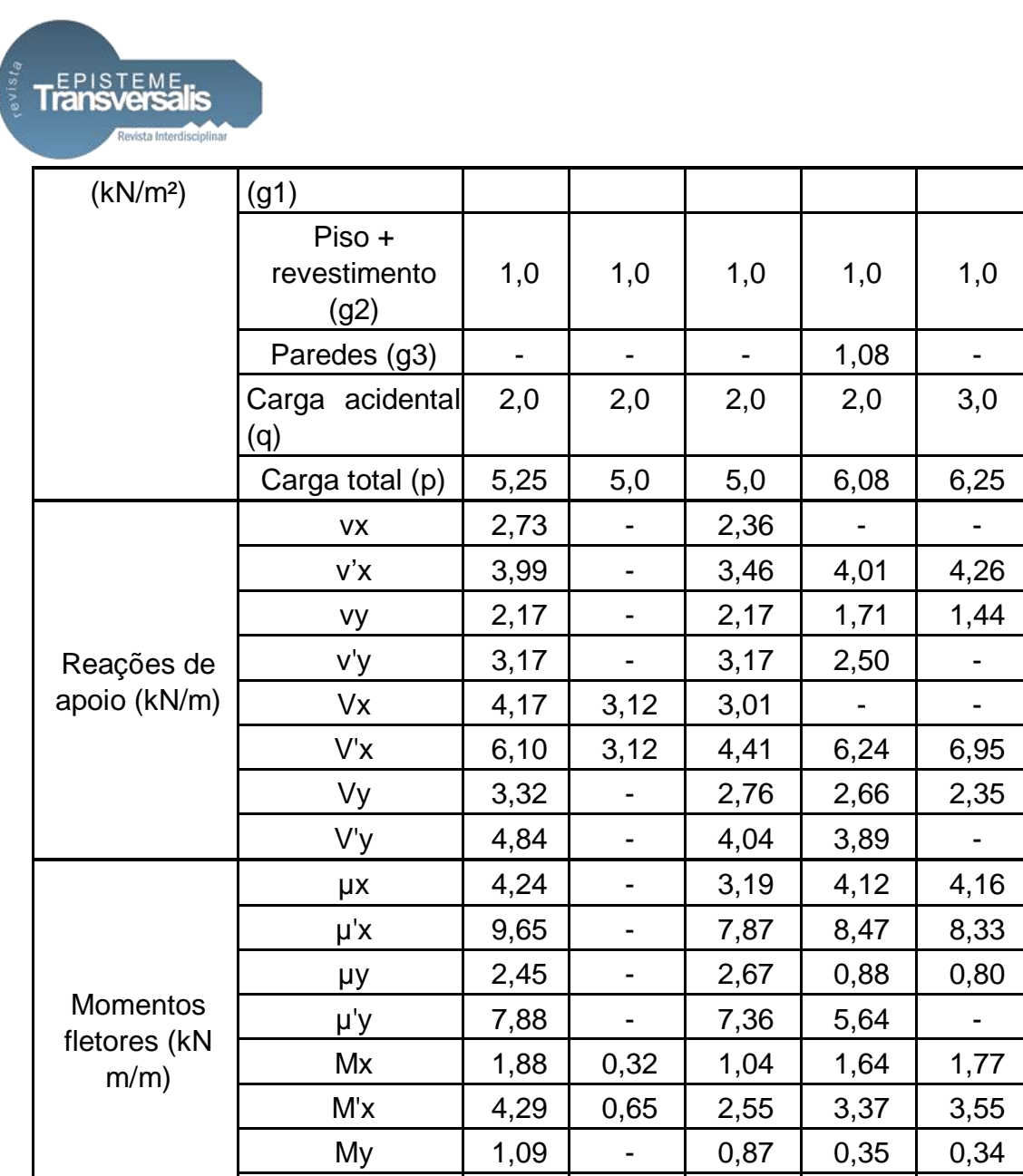

M'y 3,50 - 2,39 2,25 -

Nas lajes onde a armadura mínima foi abaixo de 0,9 cm²/m, optou-se por adotar 0,9 cm²/m como o valor mínimo.

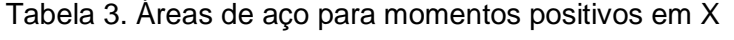

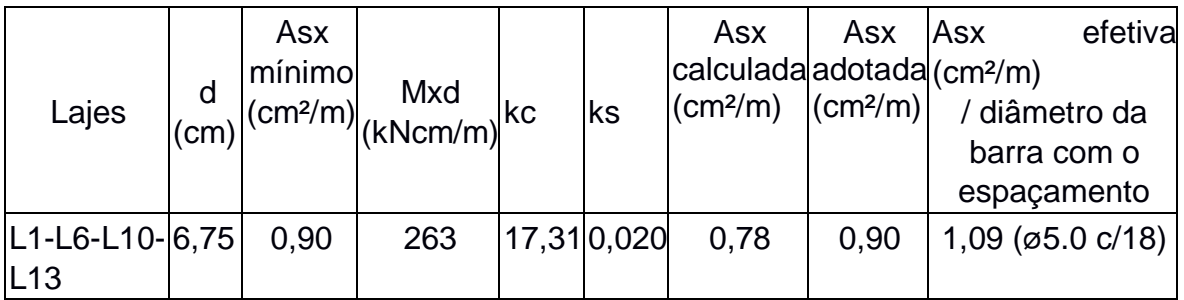

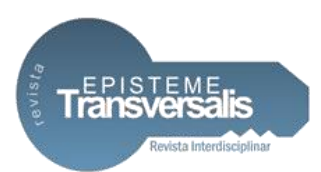

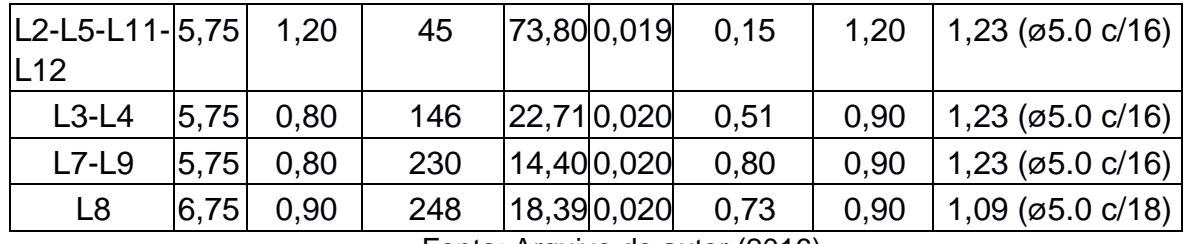

Nas lajes L2, L5, L11 e L12, na direção Y, foi adotada a armadura de distribuição.

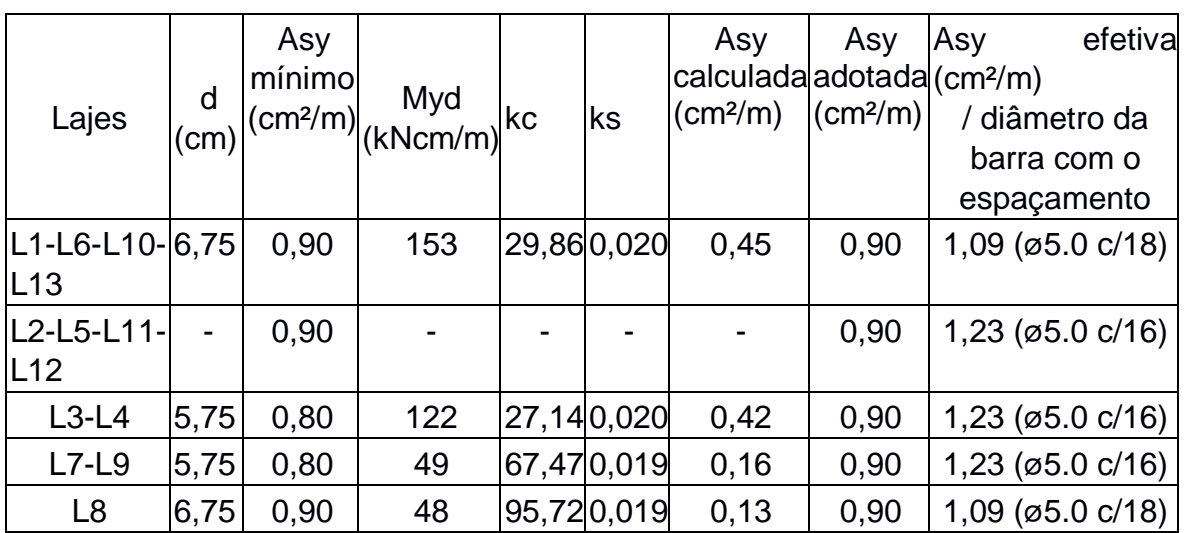

Tabela 4. Áreas de aço para momentos positivos em Y

Fonte: Arquivo do autor (2016)

Nos engastes entre as lajes, foi escolhida a armadura negativa com o valor mais alto entre os valores encontrados para as bordas das lajes.

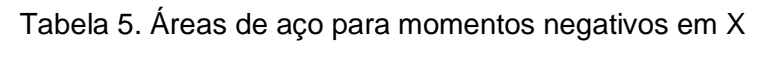

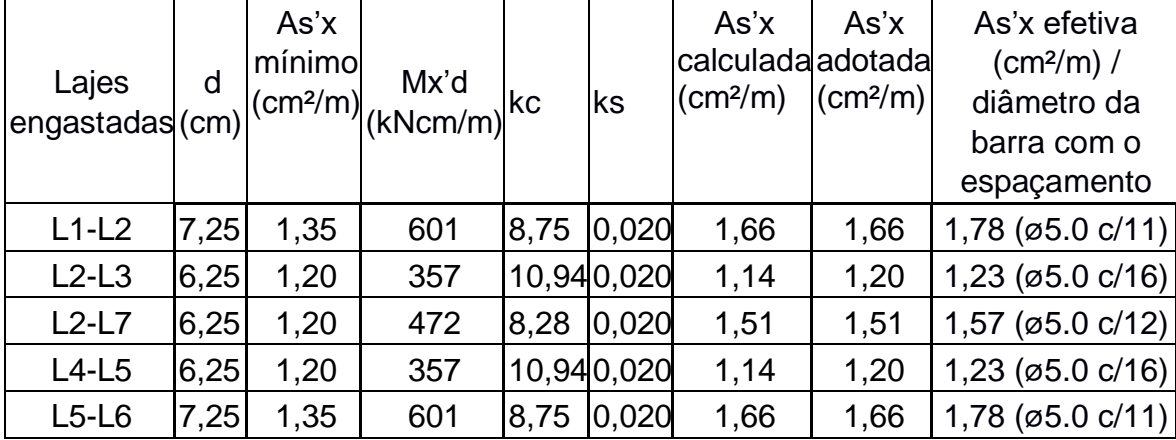

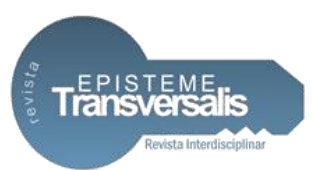

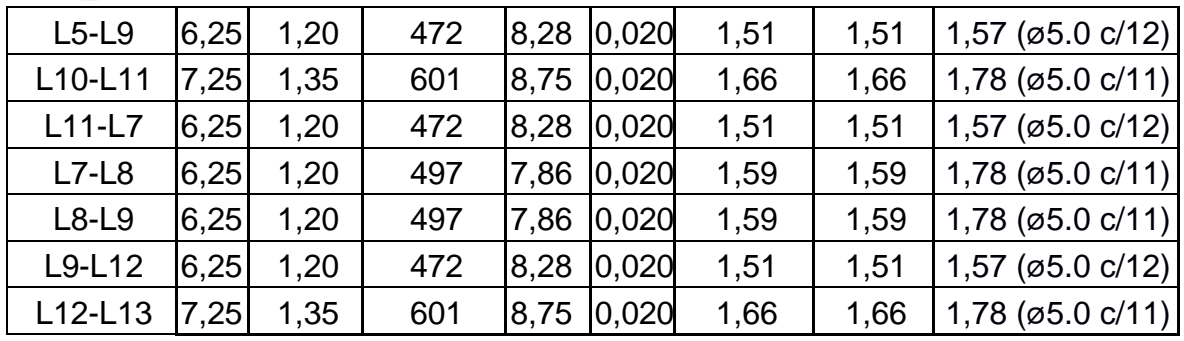

Tabela 6. Áreas de aço para momentos negativos em Y

| Lajes<br>engastadas(cm) | d    | As'y<br>mínimo<br>$\text{\rm (cm²/m)}$ | $\begin{bmatrix} \text{M'yd} \\ \text{(kNcm/m)} \end{bmatrix}$ kc | ks         | As'y<br>calculadaadotada<br>(cm <sup>2</sup> /m) | As'y<br>(cm <sup>2</sup> /m) | As'y efetiva<br>$\frac{1}{2}$ (cm <sup>2</sup> /m) /<br>diâmetro da<br>barra com o<br>espaçamento |
|-------------------------|------|----------------------------------------|-------------------------------------------------------------------|------------|--------------------------------------------------|------------------------------|---------------------------------------------------------------------------------------------------|
| $L1-L10$                | 7,25 | 1,35                                   | 490                                                               | 10,730,020 | 1,35                                             | 1,35                         | $1,40$ ( $\emptyset$ 5.0 c/14)                                                                    |
| $L2-L11$                | 6,25 | 1,20                                   | 67                                                                | 58,130,019 | 0,20                                             | 1,20                         | $1,23$ ( $\emptyset$ 5.0 c/16)                                                                    |
| $L3-L7$                 | 6,25 | 1,20                                   | 335                                                               | 11,670,020 | 1,07                                             | 1,20                         | $1,23$ ( $\emptyset$ 5.0 c/16)                                                                    |
| $L4-L9$                 | 6,25 | 1,20                                   | 335                                                               | 11,670,020 | 1,07                                             | 1,20                         | $1,23$ ( $\emptyset$ 5.0 c/16)                                                                    |
| $L5-L12$                | 6,25 | 1,20                                   | 67                                                                | 58,130,019 | 0,20                                             | 1,20                         | $1,23$ ( $\emptyset$ 5.0 c/16)                                                                    |
| $L6-L13$                | 7,25 | 1,35                                   | 490                                                               | 10,730,020 | 1,35                                             | 1,35                         | $1,40$ ( $\emptyset$ 5.0 c/14)                                                                    |

Fonte: Arquivo do autor (2016)

Tabela 7. Flecha imediata (ai) e total (at) nas lajes

| Lajes                       | $42.9$ g+<br>$(kN/m^2) \Psi 2.q$ | $p =$<br>(kN/m <sup>2</sup> ) | Ic   | Mr<br>$ cm^4 $ (kNcm) (kNcm) | Ma  | α              | ΕI<br>(kNcm <sup>2</sup> ) | ai<br>(cm)    | at<br>(cm) | Flechal<br>adm.<br>(cm) | Sit.      |
|-----------------------------|----------------------------------|-------------------------------|------|------------------------------|-----|----------------|----------------------------|---------------|------------|-------------------------|-----------|
| $L1-L6$ -<br>$ L10-$<br>L13 | 0,8                              | 4,05                          | 6075 | 448                          | 188 |                | 3,99 12932076 0,075 0,173  |               |            | 1,16                    | Ok        |
| $L2-L5$ -<br>$L11-$<br>L12  | 0,8                              | 3,80                          | 4267 | 354                          | 32  | $\overline{a}$ | 9082610                    | $0,003$ 0,006 |            | 0,5                     | <b>Ok</b> |
| $L3-L4$                     | 0,8                              | 3,80                          | 4267 | 354                          | 104 |                | 2,96 9082610               | 0,043 0,101   |            | 1,02                    | Ok        |
| $L7-L9$                     | 0,8                              | 4,88                          | 4267 | 354                          | 164 |                | 2,96 9082610               | 0,057 0,132   |            | 1,02                    | Ok        |
| L8                          | 1,2                              | 4,45                          | 6075 | 448                          | 177 |                | 2,95 12932076 0,039 0,091  |               |            | 1,04                    | Ok        |

Fonte: Arquivo do autor (2016)

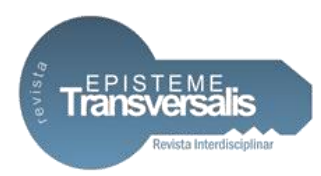

| Lajes                     | Vk<br>(kN/m) | VSd  | <b>TRd</b><br>$(kN/m)$ (kN/cm <sup>2</sup> ) (cm) | d | As1<br>$\text{\textdegree}(cm)$ | ρ1            | k    | VR <sub>d1</sub><br>(kN/m) | Armadura de<br>cisalhamento |
|---------------------------|--------------|------|---------------------------------------------------|---|---------------------------------|---------------|------|----------------------------|-----------------------------|
| $L1-L6-$<br>$L10-$<br>L13 | 6,10         | 8,54 | $0,02763$ 7,25                                    |   | 1,66                            | $0,0023$ 1,53 |      | 39,52                      | Não<br>necessária           |
| $L2-L5-$<br>$L11-$<br>L12 | 3,12         | 4,37 | $0,02763$ 6,25                                    |   | 1,66                            | 0,0027        | 1,54 | 34,68                      | Não<br>necessária           |
| $L3-L4$                   | 4,41         | 6,17 | $0,02763$ 6,25                                    |   | 1,20                            | $0.0019$ 1,54 |      | 33,90                      | Não<br>necessária           |
| $L7-L9$                   | 6,24         | 8,74 | $0,02763$ 6,25                                    |   | 1,51                            | $0,0024$ 1,54 |      | 34,43                      | Não<br>necessária           |
| L <sub>8</sub>            | 6,95         | 9,73 | $0,02763$ 7,25                                    |   | 1,59                            | $0.0022$ 1,53 |      | 39,40                      | Não<br>necessária           |

Tabela 8. Verificação da força cortante

Foram utilizadas as mesmas considerações dos cálculos manuais para o lançamento da estrutura no software Eberick V10, como as dimensões das lajes, cargas e condições de vinculação. O espaçamento entre as barras das grelhas das lajes foi de 50 cm. A figura 8 demonstra o pórtico 3D gerado pelo programa.

Figura 8. Representação tridimensional da estrutura lançada no software

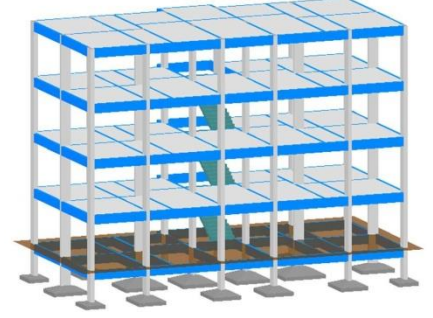

Fonte: Arquivo do autor (2016)

As tabelas abaixo demonstram os resultados das áreas de aço, obtidos através do software.

Tabela 9. Áreas de aço para momentos positivos em X e Y

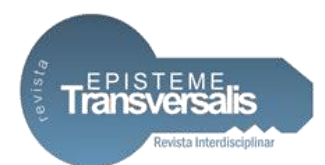

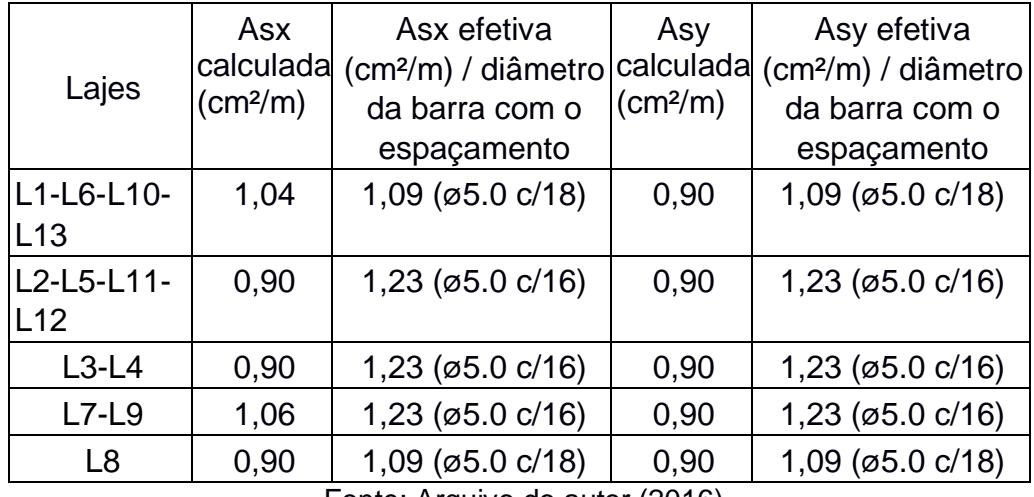

Tabela 11. Áreas de aço para momentos negativos em X e Y

|                                | As'x                                  | As'x efetiva                   | As'y                 | As'y efetiva                                                                                |  |  |  |  |
|--------------------------------|---------------------------------------|--------------------------------|----------------------|---------------------------------------------------------------------------------------------|--|--|--|--|
| Lajes                          | calculada<br>$\text{(cm}^2/\text{m})$ | da barra com o                 | (cm <sup>2</sup> /m) | (cm <sup>2</sup> /m) / diâmetro calculada (cm <sup>2</sup> /m) / diâmetro<br>da barra com o |  |  |  |  |
|                                |                                       | espaçamento                    |                      | espaçamento                                                                                 |  |  |  |  |
| $L1-L2$                        | 1,68                                  | 1,78 (ø5.0 c/11)               |                      |                                                                                             |  |  |  |  |
|                                |                                       |                                |                      |                                                                                             |  |  |  |  |
| $L2-L3$                        | 1,20                                  | 1,23 (ø5.0 c/16)               |                      |                                                                                             |  |  |  |  |
| $L2-L7$                        | 1,29                                  | $1,31$ ( $\emptyset$ 5.0 c/15) |                      |                                                                                             |  |  |  |  |
| $L4-L5$                        | 1,20                                  | 1,23 (ø5.0 c/16)               |                      |                                                                                             |  |  |  |  |
| $L5-L6$                        | 1,68                                  | 1,78 (ø5.0 c/11)               |                      |                                                                                             |  |  |  |  |
| $L5-L9$                        | 1,29                                  | 1,31 (ø5.0 c/15)               |                      |                                                                                             |  |  |  |  |
| L10-L11                        | 1,66                                  | 1,78 (ø5.0 c/11)               |                      |                                                                                             |  |  |  |  |
| $L11-L7$                       | 2,55                                  | 2,80 (ø5.0 c/7)                |                      |                                                                                             |  |  |  |  |
| $L7-L8$                        | 2,48                                  | 2,80 (ø5.0 c/7)                |                      |                                                                                             |  |  |  |  |
| $L8-L9$                        | 2,48                                  | 2,80 (ø5.0 c/7)                |                      |                                                                                             |  |  |  |  |
| L9-L12                         | 2,55                                  | 2,80 (ø5.0 c/7)                |                      |                                                                                             |  |  |  |  |
| L12-L13                        | 1,66                                  | 1,78 (ø5.0 c/11)               |                      |                                                                                             |  |  |  |  |
| $L1-L10$                       |                                       |                                | 1,76                 | 1,78 (ø5.0 c/11)                                                                            |  |  |  |  |
| $L2-L11$                       |                                       |                                | 1,20                 | 1,23 (ø5.0 c/16)                                                                            |  |  |  |  |
| $L3-L7$                        |                                       |                                | 1,40                 | 1,40 (ø5.0 c/14)                                                                            |  |  |  |  |
| $L4-L9$                        |                                       |                                | 1,40                 | 1,40 (ø5.0 c/14)                                                                            |  |  |  |  |
| $L5-L12$                       |                                       |                                | 1,20                 | 1,23 (ø5.0 c/16)                                                                            |  |  |  |  |
| L6-L13                         |                                       |                                | 1,76                 | 1,78 (ø5.0 c/11)                                                                            |  |  |  |  |
| Fonte: Arquivo do autor (2016) |                                       |                                |                      |                                                                                             |  |  |  |  |

Fonte: Arquivo do autor (2016)

*Rev. Episteme Transversalis, Volta Redonda-RJ, v.9, n.1, p.57-82, jan./jun.2018*

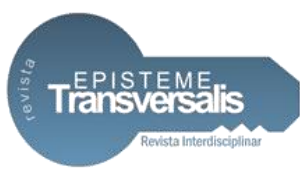

Os gráficos abaixo comparam os resultados das áreas de aço calculadas e efetivas, obtidas pelos dois métodos.

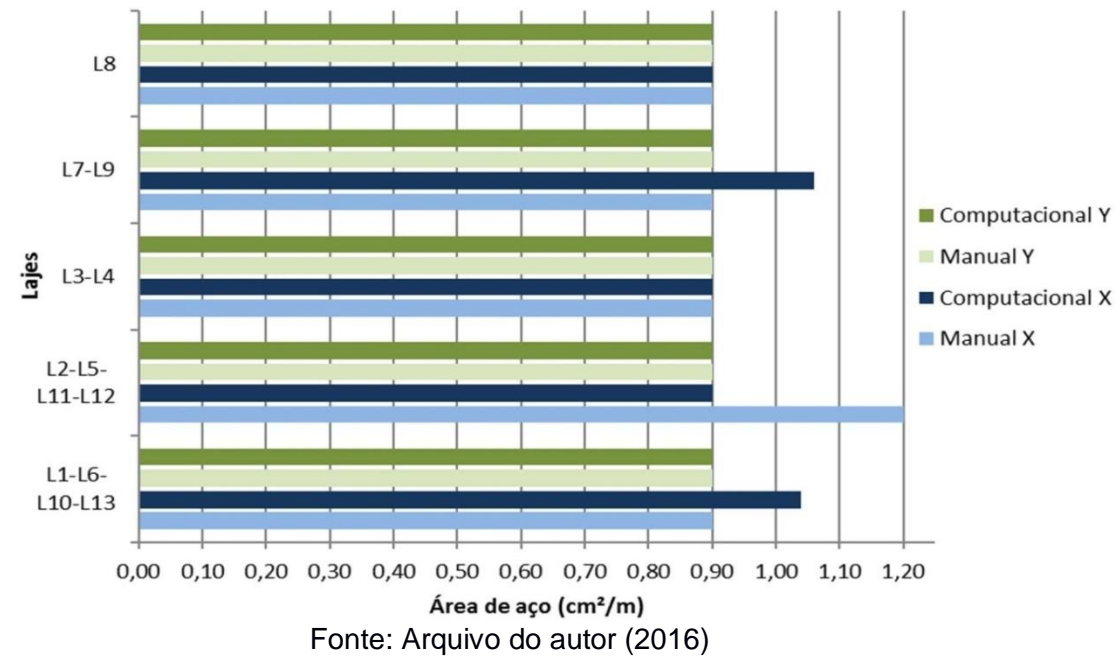

Figura 9: Gráfico comparativo das áreas de aço calculadas para momentos positivos

Figura 10: Gráfico comparativo das áreas de aço calculadas para momentos negativos

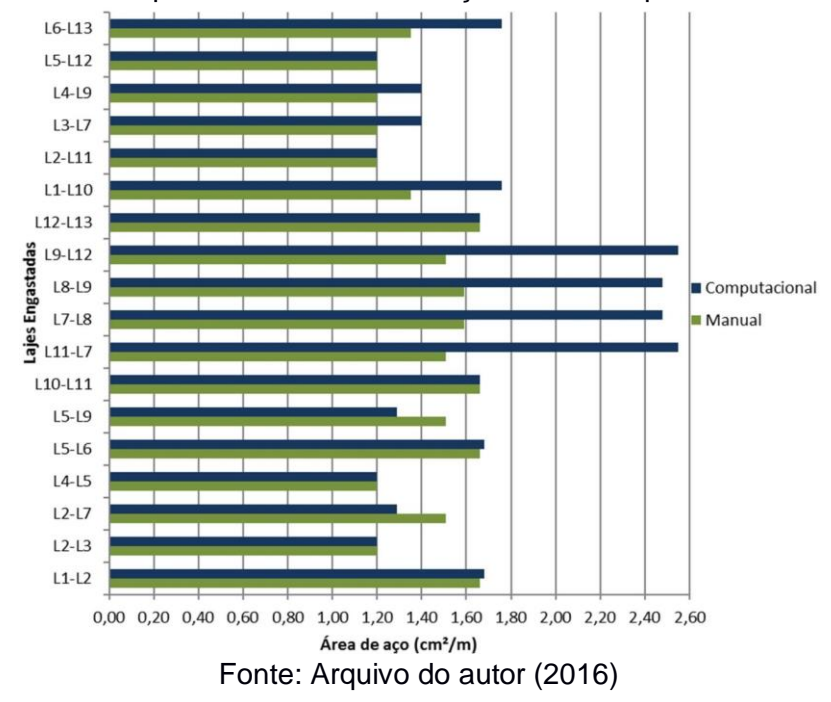

*Rev. Episteme Transversalis, Volta Redonda-RJ, v.9, n.1, p.57-82, jan./jun.2018*

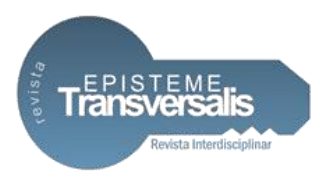

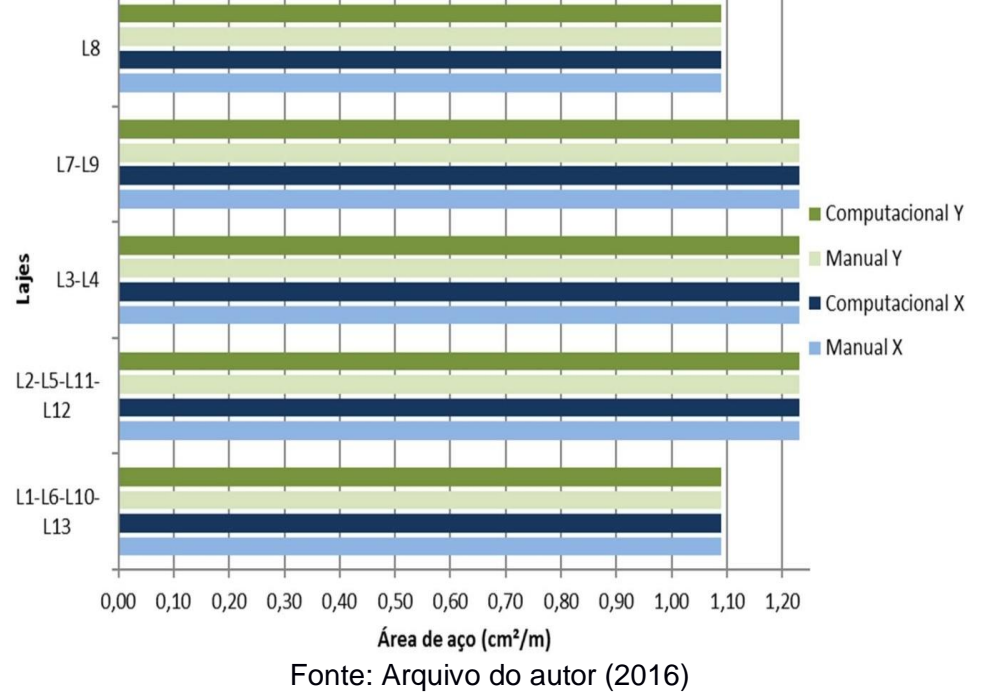

Figura 11: Gráfico comparativo das áreas de aço efetivas para momentos positivos

Figura 12: Gráfico comparativo das áreas de aço efetivas para momentos negativos

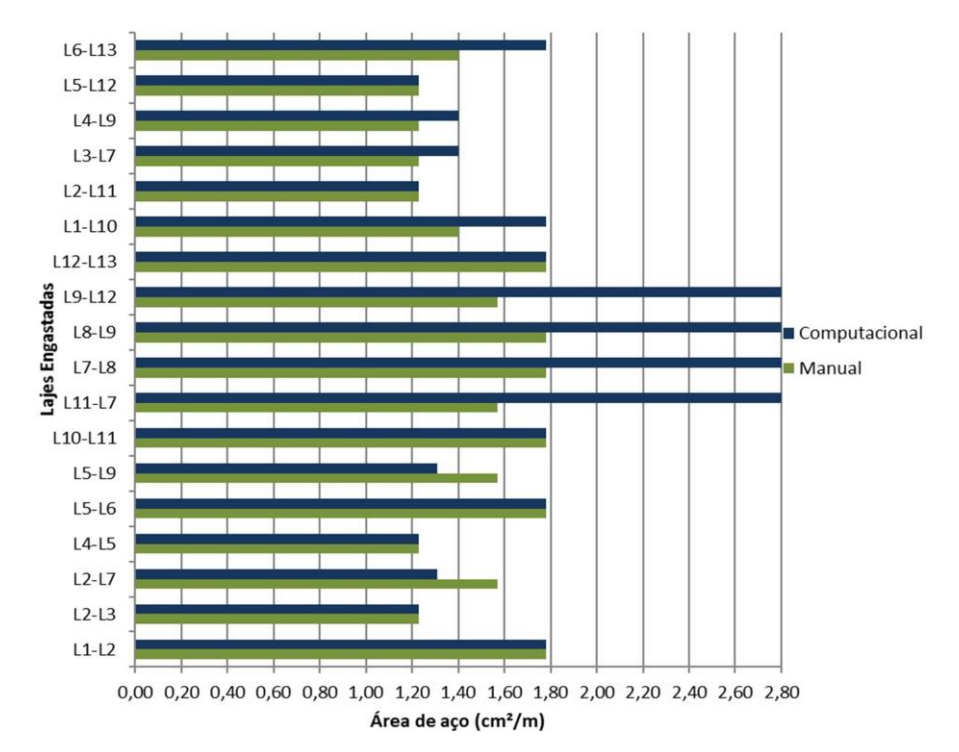

*Rev. Episteme Transversalis, Volta Redonda-RJ, v.9, n.1, p.57-82, jan./jun.2018*

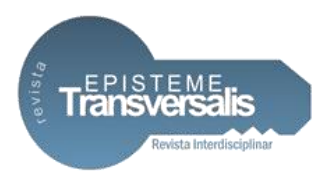

## **Conclusão**

Com os resultados obtidos, pode-se observar que o software calculou uma área de aço total por pavimento de 54,72 cm²/m, e pelo método manual o resultado obtido foi de 50,36 cm²/m, com o resultado do software 8,66% maior que pelo método manual. Após fazer a distribuição em barras das áreas de aço nas lajes, foi obtida a área de aço efetiva por pavimento, sendo pelo software o valor de 62,80 cm²/m, e pelo método manual 57,72 cm²/m, com o resultado do software 8,80% maior que o resultado do método manual. Apesar de divergências em algumas áreas de aço de determinadas lajes, os dois resultados atendem as recomendações da NBR 6118/2014 e podem ser aplicados. No geral, o software apresentou resultados acima dos encontrados pelo método manual, desconsiderando a possibilidade de um superdimensionamento, em análise mais completa evidenciou sua eficiência. Sendo, nessa situação, mais importante a segurança do que o pequeno custo adicional pelo resultado do software.

#### **Referências**

ALTO QI SOFTWARE PARA ENGENHARIA, 2016. Disponível em: <http://www.altoqi.com.br/software/projeto-estrutural/eberick-v10> Acesso em: 19 out. 2016.

ARAÚJO, José Milton de. **Curso de concreto armado**. 3. Ed. Rio Grande: Dunas, 2010. v.2, 395 p.

ASSOCIAÇÃO BRASILEIRA DE NORMAS TÉCNICAS; ABNT, NBR 6118:2014, projeto de estruturas de concreto – procedimentos, Rio de Janeiro, p. 238.

ASSOCIAÇÃO BRASILEIRA DE NORMAS TÉCNICAS; ABNT, NBR 6120:1980, cargas para cálculo de estruturas de edificações, Rio de Janeiro, p. 6.

BARBOZA, Marcos R. **Concepção e análise de estruturas de edifícios em concreto armado**. 2008. 166 f. Relatório final de Iniciação Cientifica - FAPESP, curso de graduação em Engenharia Civil –Faculdade de Engenharia. Departamento de Engenharia Civil, UNESP - Campus de Bauru/SP, Universidade Estadual Paulista. Bauru. 2008

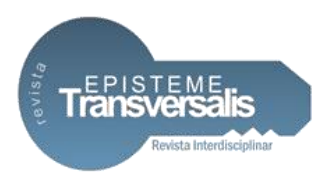

BASTOS, Paulo Sérgio dos Santos. **Lajes em concreto. Estruturas de concreto I – Notas de Aula**. Bauru. 2015. 115 p.

BOTELHO, Manoel Henrique Campos; MARCHETTI, Osvaldemar**. Concreto armado eu te amo**. 3. Ed. São Paulo: Blucher, 2010. v.2, p. 333.

CARVALHO, Roberto Chust; FIGUEIREDO FILHO, Jasson Rodrigues de. **Cálculo e detalhamento de estruturas usais de concreto armado**. 4. Ed. São Carlos: EdUFSCar, 2014. 415 p.

FISCHER, Nádia. Softwares auxiliam o cálculo estrutural, 2003. Disponível em: <http://piniweb.pini.com.br/construcao/noticias/softwares-auxiliam-ocalculoestrutural-80278-1.aspx> Acesso em: 02 nov. 2016.

PINHEIRO, Libânio M. Fundamentos do concreto e projetos de edifício. 2007. 380 f. Apostila do curso de graduação em Engenharia Civil –Departamento de Engenharia de Estruturas, Escola de Engenharia de São Carlos, Universidade de São Paulo. São Carlos. 2007.